## Programmierzertifikat Objekt-Orientierte Programmierung mit Java Vorlesung 10: Netzwerk

Peter Thiemann

Universität Freiburg, Germany

<span id="page-0-0"></span>SS 2008

Peter Thiemann (Univ. Freiburg) [Programmierzertifikat Objekt-Orientierte Programmierung mit Java](#page-39-0) JAVA 1 / 40

#### Inhalt

[Netzwerkprogrammierung in Java](#page-2-0) [Internet-Adressen \(IP-Adressen\)](#page-3-0) **[Sockets](#page-8-0)** [Client Sockets](#page-9-0) [Socket Methoden](#page-14-0) [Server Sockets](#page-16-0) [Beispielserver](#page-17-0) [Verbindungen](#page-21-0) über URLs [Hypertext Transfer Protocol \(HTTP\)](#page-26-0) [Mails](#page-34-0) [Zusammenfassung](#page-39-0)

Netzwerkprogrammierung in Java

Netzwerkprogrammierung in Java

In Package java.net

Peter Thiemann (Univ. Freiburg) [Programmierzertifikat Objekt-Orientierte Programmierung mit Java](#page-0-0) JAVA 3 / 40

<span id="page-2-0"></span>K ロ ▶ K @ ▶ K 할 ▶ K 할 ▶ 이 할 → 9 Q @

#### Internet-Adressen (IP-Adressen)

Internet-Adresse  $=$  vier Oktette (je 8 Bit)

Beispiele

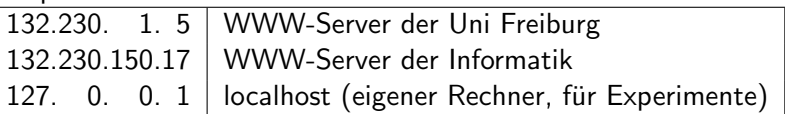

- ► jedes direkt mit dem Internet verbundene Endgerät besitzt eindeutige Internet-Adresse
- maximal  $2^{32} = 4.294.967.296$  Endgeräte (überhöht, da Adressraum strukturiert und teilweise reserviert)

<span id="page-3-0"></span>**KOD KARD KED KED E VOOR** 

## Zukünftige IP-Adressen: IPv6 [RFC 2060]

- Befürchtung: IPv4 Adressraum bald erschöpft
- daher: 128bit IP-Adressen [RFC 2373]
- $\triangleright$  viele Konzepte eingebaut bzw. vorgesehen
	- $\blacktriangleright$  selbständige Adresskonfiguration (mobiler Zugang)
	- ▶ quality of service Garantieen möglich
	- ▶ Authentisierung, Datenintegrität, Vertraulichkeit
- ▶ Schreibweise: 4er Gruppen von Hexziffern

1080:0:0:0:8:800:200C:417A a unicast address 1080::8:800:200C:417A ... compressed

#### Die Klasse java.net.InetAddress

- ▶ Objekte repräsentieren IP-Adressen
- $\blacktriangleright$  Subklassen für IPv4 und IPv6
- ▶ kein öffentlicher Konstruktor, stattdessen

// sämtliche IP-Adressen von host public static InetAddress[] getAllByName(String host) throws UnknownHostException

// IP−Adresse des lokalen Rechners public static InetAddress getLocalHost() throws UnknownHostException

// liefert die IP−Adresse als Text public String getHostAddress()

**KORKA ERKER I AGA** 

# Die Klasse java.net.InetAddress

Beispiel

```
import java.net.∗;
```

```
public class DomainName2IPNumbers {
  public static void main(String[] args) {
   try {
      IntAddress[] a = IntAddress.getAllByName(args[0]):for (InetAddress ia : a)
        System.out.println(ia.getHostAddress());
    } catch (UnknownHostException e) {
      System.out.println("Unknown host!");
    }
  }
}
```
...> java DomainName2IPNumbers www.google.com 216.239.59.147 216.239.59.104 216.239.59.99

## Die Klasse java.net.InetAddress

2. Beispiel

}

```
import java.net.∗;
```

```
public class MyAddress {
 public static void main(String[] args) {
   try {
      InetAddress a = InetAddress.getLocalHost();
      System.out.println("domain name: "+a.getHostName());
      System.out.println("IP address: "+a.getHostAddress());
    } catch (UnknownHostException e) {
      System.out.println("Help! I don't know who I am!");
    }
  }
```
...> java MyAddress domain name: abacus.informatik.uni-freiburg.de IP address: 132.230.166.150 **KOD KARD KED KED B YOUR** 

Peter Thiemann (Univ. Freiburg) [Programmierzertifikat Objekt-Orientierte Programmierung mit Java](#page-0-0) JAVA 8 / 40

### **Sockets**

Ein Socket (Steckdose) ist eine Datenstruktur zur Administration von (Netzwerk-) Verbindungen. An jedem Ende einer Verbindung ist ein Socket erforderlich. Es wird unterschieden zwischen:

#### **Aktivität**

- ▶ Client Socket: Verbindung mit existierendem Dienst
- <sup>I</sup> Server Socket:
	- Stellt Dienst zur Verfügung

#### Verbindungsart

- ▶ UDP (Datagram, unidirektional)
- $\blacktriangleright$  TCP (Stream, bidirektional)

<span id="page-8-0"></span>**KOD KARD KED KED E VOOR** 

#### Sockets und Ports

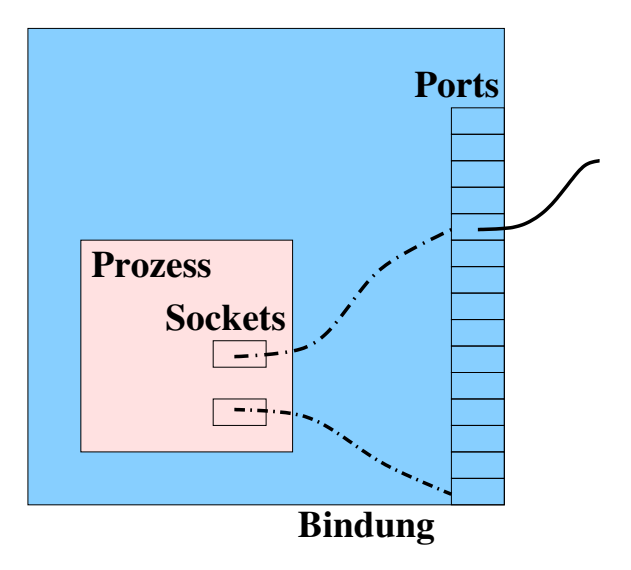

イロト イ部 トメ ヨ トメ ヨト

D.

<span id="page-9-0"></span> $2990$ 

#### Anfrage einer Webseite aus Sicht des Clients Ablauf

- 1. Server öffnet den Serverport 80, und wartet auf Anfragen,  $\dots$
- 2. Client verbindet sich mit dem Server, indem er URL und Port des Servers angibt, z.B.:

http://www.google.de:80

Das Socket auf Clientseite besitzt auch einen Port. Dieser wird aber vom Betriebssystem vergeben.

 $\Rightarrow$  wir müssen uns darum nicht selber kümmern

- 3. Der Client schickt dem Server Informationen, welche Webseite er gerne sehen möchte
- 4. Der Server schickt die angefragte Seite, falls diese vorhanden ist, oder antwortet mit einer Fehlermeldung.
- 5. Das Socket des Clients, d.h. die Verbindung zwischen den beiden Rechnern, wird beendet

#### Bemerkungen zum Ablauf und zu Netzwerken

- ▶ Der Server kann gleichzeitig mit vielen Clients reden
- ► Es kann jederzeit ein Netzwerkproblem auftreten
- Meist haben wir die Verbindung und den anderen Computer nicht unter unserer Kontrolle.
- $\rightarrow$  Wir müssen den Daten misstrauisch gegenüber stehen, d.h. seltsame Daten erkennen und passend reagieren ...

#### Klasse java.net.Socket für Clients

Socket Konstruktoren für den zweiten Schritt

Verbindung zum Server auf "address" und "port" Socket (InetAddress address, int port)

```
// Verbindung zum Server "host" und "port"
Socket (String host, int port) {
 Socket (InetAddress.getByName (host), port);
```
}

 $\rightarrow$  auch ein Client Socket ist auf dem lokalen Rechner an einen (meist beliebigen) Port gebunden.

- ▶ Der Clientport wird nicht mit angegeben, da er vom Betriebssystem bestimmt wird.
- $\triangleright$  Das bedeutet port ist Teil des Ziels.

**KOD KARD KED KED E VOOR** 

#### Sockets mit Client und Server

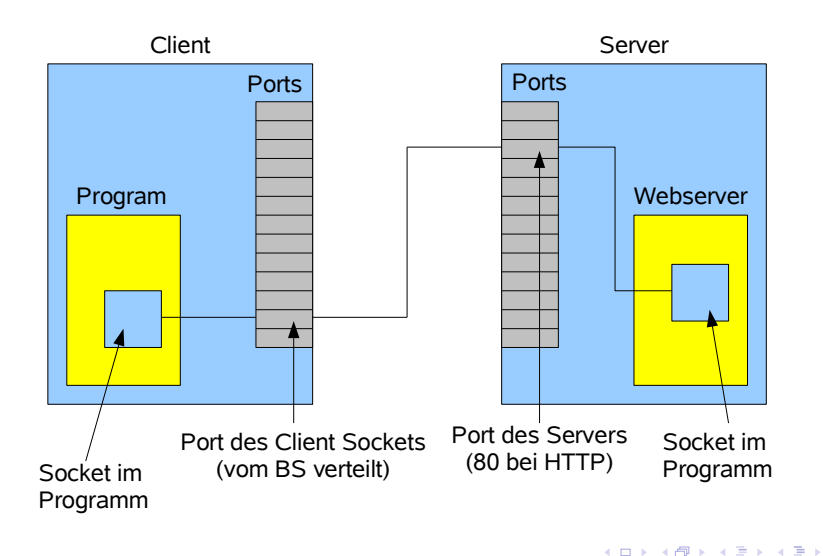

Peter Thiemann (Univ. Freiburg) [Programmierzertifikat Objekt-Orientierte Programmierung mit Java](#page-0-0) JAVA 14 / 40

 $QQ$ 

D.

#### Socket Methoden

Informationen senden und empfangen

- ▶ Ausgabe auf diesem Strom wird zum Server gesendet OutputStream getOutputStream() throws IOException
- ► Eingaben von diesem Stream stammen vom Server InputStream getInputStream() throws IOException
- <span id="page-14-0"></span>▶ Schließen der Verbindung void close() throws IOException

#### Socket Methoden

```
Beispiel eines Webclient (Browser)
```

```
public static void main (String[] args) throws Exception {
    String hostname = "www.google.de";
    String path = "index.html";
    Socket s = new Socket (hostname, 80);
    PrintWriter out = new PrintWriter (s.getOutputStream ());
   // send request
   out.print ("GET "+path+" HTTP/1.1\r\n\arrows");
   out.print ("Host: "+hostname+"\r\n\r\n"); out.flush();
   // read & echo response
   System.out.println ("−−−−−−−−−−−−−−−−−−−−−−−−−−−−−−−");
    \mathbf{in} = \mathbf{new} BufferedReader (new InputStreamReader (s.getInputStream ()));
    String line = in. readLine ();
    while (line != null) {
      System.out.println (line);
      line = in.readLine ();
    }
    // may hang for a while
   System.out.println ("−−−−−−−−−−−−−−−−−−−−−−−−−−−−−−−");
}
```
### Sever Sockets

#### Konstruktoren

ServerSocket (int port) throws IOException Erzeugt einen Socket für Verbindungen über port. Dient nur zum Verbindungsaufbau.

#### Wichtige Methoden

- $\triangleright$  Socket accept() throws IOException Wartet am port des ServerSocket auf eine (externe) Verbindung. Liefert einen gewöhnlichen Socket für die Abwicklung der Kommunikation.
- $\triangleright$  void close() throws IOException Schließt den ServerSocket

<span id="page-16-0"></span>Peter Thiemann (Univ. Freiburg) [Programmierzertifikat Objekt-Orientierte Programmierung mit Java](#page-0-0) JAVA 17 / 40

## **Beispielserver**

▶ Das Interface DialogHandler trennt die Handhabung der Verbindung von der Abwicklung der Kommunikation.

```
import java.io.∗;
public interface DialogHandler {
  /∗ @param br receive information from client
   ∗ @param pw sends information to client
   ∗ @return false to exit the server loop
   ∗/
  boolean talk (BufferedReader br, PrintWriter pw);
}
```
► Dieses Interface kann man so implenentieren, dass der DialogHandler in einem anderen Thread läuft, und somit den Server nicht blockiert.  $\Rightarrow$  wichtig für Tetris, da es nicht blockieren soll

<span id="page-17-0"></span>**KOD KARD KED KED E VOOR** 

```
Beispiel – BackTalk
Socket
 import java.net.∗; import java.io.∗;
 public class TCPServer {
     private ServerSocket s_s;
     public TCPServer (int port) throws IOException {
         s_s = new ServerSocket (port);
     }
     public void run (DialogHandler dh) throws IOException {
         boolean acceptingConnections = true;while (acceptingConnections) {
             Socket s = s s. accept ();
             BufferedReader br = new BufferedReader(new InputStreamReader (s.getInputStream ()));
             PrintWriter pw = new PrintWriter (s.getOutputStream (), true);
             acceptingConnections = dh.talk (br, pw);s.close ();
         }
```
} }

#### Beispiel – BackTalk

**DialogHandler** 

```
public class BackTalkDialog implements DialogHandler {
    public boolean talk (BufferedReader br, PrintWriter pw) {
        String line = null;
        BufferedReader terminal = new BufferedReader(new InputStreamReader (System.in));
        while (true) \{ try \{if (br.ready ()) \{line = br.readLine ();
                     System.out.println (line);
                 \} else if (terminal.ready ()) {
                     line = terminal.readLine ();
                     if (line.equals ("STOP!")) break;
                     pw.println (line);
                 }
             } catch (IOException ioe) { return false; }
         }
        return false; // stop the server
    }
}
```
### Beispiel – BackTalk

Main Methode

```
import java.net.∗;
import java.io.∗;
public class BackTalk {
    public static void main (String[] arg) throws Exception {
        if (arg.length != 1) {
            System.out.println ("Usage: BackTalk port");
        } else {
            try {
                 int port = new Integer (arg[0]).intValue ();
                 TCPServer server = new TCPServer (port);
                 server.run (new BackTalkDialog ());
            } catch (RuntimeException e) {
                 System.out.println ("Argument not an integer");
             }
        }
    }
}
```
Peter Thiemann (Univ. Freiburg) [Programmierzertifikat Objekt-Orientierte Programmierung mit Java](#page-0-0) JAVA 21 / 40

 $A \equiv 1 \pmod{4} \pmod{4} \pmod{2} \pmod{2} \pmod{2}$ 

 $QQ$ 

## Verbindungen über URLs

- ▶ URL (Uniform Resource Locator) RFC 1738, RFC 1808, RFC 2368
- ▶ Symbolische Adresse für ein Dokument
- $\blacktriangleright$  Format:  $\langle Schema\rangle$ :  $\langle schemaspezifische Information\rangle$
- $\blacktriangleright$  Beispiele:
- mailto: Internet-Mailadresse Beispiel: mailto:admin@test.de
	- http:  $//(User): \langle Password \rangle \mathcal{Q}(Host): \langle Port \rangle / \langle URL-Path \rangle$

Dabei sind optional:

- $\blacktriangleright$   $\langle User \rangle$ :  $\langle$  Password $\rangle$ @
- $\blacktriangleright$  :  $\langle$  Port $\rangle$

Beispiel: http://www.google.com

ftp:  $//$ (User): $\langle Password\rangle@ \langle Host\rangle: \langle Port\rangle/ \langle Path\rangle$ Optional:  $\langle User \rangle$ :  $\langle Password \rangle \mathcal{Q}$ , :  $\langle Port \rangle$ Beispiel: ftp://ftp.informatik.uni-freiburg.de/iif

<span id="page-21-0"></span>**KOD KARD KED KED ORA** 

#### URLs in Java – Die Klasse URL

#### Wichtiger Konstruktor

URL(String spec) throws MalformedURLException analysiert den String spec und –falls erfolgreich– erstellt ein URL Objekt.

#### Wichte Methode

URLConnection openConnection() throws IOException liefert ein Objekt, über das

- 1. die Parameter der Verbindung gesetzt werden
- 2. die Verbindung hergestellt wird
- 3. die Verbindung abgewickelt wird

#### URLs in Java – Die Klasse URLConnection

Die Klasse ist abstrakt, daher keine Konstruktoren

- **Herstellen der Verbindung:** void connect()
- **Example 20 Ferson** der Verbindung: InputStream getInputStream()
- ► zum Parsen von der Verbindung in ein passendes Objekt, dass selber bestimmt werden kann (setContentHandlerFactory): Object getContent ()
- ▶ Methoden zum Setzen von Anfrageparametern: setUseCaches, setIfModifiedSince, setRequestProperty

#### Beispiel – Inhalt eines Dokuments als byte[]

```
public class RawURLContent {
   private URLConnection uc;
```
}

```
public RawURLContent (URL u) throws IOException {
    uc = u.openConnection();
}
public byte[] getContent () throws IOException {
    int len = uc.getContentLength ();
    if (len <= 0) {
        System.err.println ("Length cannot be determined");
        return new byte[0];
    } else {
        byte[] rawContent = new byte [len];
        uc.getInputStream ().read (rawContent);
        return rawContent;
    }
}
```
Peter Thiemann (Univ. Freiburg) [Programmierzertifikat Objekt-Orientierte Programmierung mit Java](#page-0-0) JAVA 25 / 40

### Beispiel – I'm Feeling Lucky

```
import java.net.∗; import java.io.∗;
public class ImFeelingLucky {
    public static void main(String[] args) {
        String req = "http://www.google.com/search?"+
          "q="+URLEncoder.encode(args[0], "UTF8")+"&"+
          "btnI = "+URLEncoder.encode("I\u2019m Feeling Luckily", "UTF8");URLConnection urlc = new \text{URL}(\text{req}).openConnection();
        HttpURLConnection con = (HttpURLConnection) urlc;con.setRequestProperty("User−Agent", "IXWT");
        con.setInstanceFollowRedirects(false);
        String loc = con.getHeaderField("Location");
        if (loc != null)
            System.out.println("Direct your browser to "+loc);
        else
            System.out.println("I am sorry – my crystal ball is blank.");
    }
}
```
Peter Thiemann (Univ. Freiburg) [Programmierzertifikat Objekt-Orientierte Programmierung mit Java](#page-0-0) JAVA 26 / 40

 $A \equiv 1 \pmod{4} \pmod{4} \pmod{2} \pmod{2} \pmod{2}$ 

<span id="page-26-0"></span> $\Omega$ 

## Hypertext Transfer Protocol (HTTP)

- $\triangleright$  Definition in RFC 2616 (HTTP 1.1)
- $\blacktriangleright$  Request/Response Protokoll, d.h.
	- ► Client öffnet Verbindung
	- ▶ Der Client fragt nach Daten
	- ► Der Server antwortet
		- $\blacktriangleright$  mit den angefragten Daten
		- ► oder einer Fehlermeldung
	- $\triangleright$  Client schließt Verbindung (ab HTTP 1.1 kann Client vor dem Schließen nochmals nach Daten fragen)
- $\blacktriangleright$  Protokoll ist ohne Zustand

**Beispiel** Anfrage an google.de

Eingegebene URL in Browser: http://www.google.de:80/

Dieser Request sagt dem Browser:

http: HTTP Protokoll verwenden // trennt Schema von Rest www.google.de Hostname :80 default Port von HTTP / der anzufragende Pfad ist /

Peter Thiemann (Univ. Freiburg) [Programmierzertifikat Objekt-Orientierte Programmierung mit Java](#page-0-0) JAVA 28 / 40

#### **Beispiel**

3

#### Anfrage an google.de

Wir öffnen ein TCP/IP Socket nach www (unter Java mit Socket, oder auf der Konsole mit telnet) und senden den String über die Verbindung:

 $GET / HTTP/1.1$ <sup>2</sup> Host: www.informatik.uni−freiburg.de

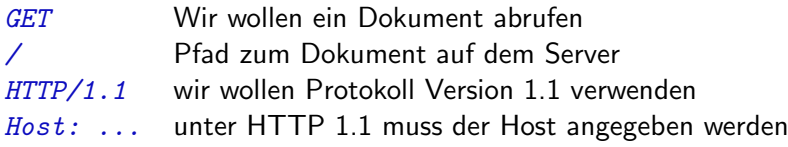

HTTP Nachrichten haben folgende Struktur

- $\blacktriangleright$  Header (Zeile 1 und Zeile 2)
- $\triangleright$  einer leeren Zeile als Trennung von Header und Body (Zeile 3)
- $\triangleright$  Body (hier leer, deshalb keine Zeile)

Peter Thiemann (Univ. Freiburg) [Programmierzertifikat Objekt-Orientierte Programmierung mit Java](#page-0-0) JAVA 29 / 40

**イロト イ何ト イヨト イヨト** 

<span id="page-28-0"></span> $QQQ$ 

## Format einer Anfrage

- $1$  GET  $/$  HTTP $/1.1$
- <sup>2</sup> Accept: image/gif, image/x−xbitmap, image/jpeg, image/pjpeg, ∗/∗
- <sup>3</sup> Accept−Language: en−us
- <sup>4</sup> Accept−Encoding: gzip, deflate
- <sup>5</sup> User−Agent: Mozilla/4.0 (compatible; MSIE 5.01; Windows NT)
- <sup>6</sup> Host: www.hypo.com
- <sup>7</sup> Connection: Keep−Alive
- 8

#### Header

- $\triangleright$  erste Zeile ist die Request-Line (GET  $\dots$ )
	- $\blacktriangleright$  HEADER
	- $\blacktriangleright$  POST
	- $\blacktriangleright$  PUT
	- $\blacktriangleright$  ...
- $\blacktriangleright$  die folgenden Zeilen bestehen aus:  $\langle key\text{-}token\rangle$ : $\langle value\rangle$
- $\blacktriangleright$  Zeilen werden durch  $\langle CRLF \rangle$  getrennt  $(CR$  ASCII-Kode 13, \r, LF ASCII-Kode  $10, \Delta n$  $10, \Delta n$  $10, \Delta n$  $10, \Delta n$

Peter Thiemann (Univ. Freiburg) [Programmierzertifikat Objekt-Orientierte Programmierung mit Java](#page-0-0) JAVA 30 / 40

#### **Beispiel**

Antwort bei Anfrage an www

- $GET / HTTP/1.1$
- Host: www.google.de
- 

−→

- HTTP/1.1 200 OK
- Date: Thu, 19 Jun 2008 09:05:51 GMT
- Server: Zope/(Zope 2.9.6−final, python 2.4.4, linux2) ZServer/1.1 Plone/2.5.2
- Content−Length: 20310
- Content−Language: de
- Expires: Sat, 1 Jan 2000 00:00:00 GMT
- Content−Type: text/html;charset=utf−8
- Set−Cookie: I18N LANGUAGE="de"; Path=/
- Via: 1.1 www.informatik.uni−freiburg.de
- X−Cache: MISS from www.informatik.uni−freiburg.de
- 
- <!DOCTYPE html PUBLIC "−//W3C//DTD XHTML 1.0 Transitional//EN" ...
- ...

 $\left\{ \begin{array}{ccc} 1 & 0 & 0 \\ 0 & 1 & 0 \end{array} \right.$ 

<span id="page-30-0"></span> $QQ$ 

#### **Beispiel** Antwort

#### <sup>1</sup> HTTP/1.1 200 OK

```
2 Content−Type: text/html;charset=utf−8
```

```
3 Content−Length: 20310
```
<sup>4</sup> Content−Language: de

```
5 ∗∗ Rest des Headers ∗∗
```

```
6
```
<sup>7</sup> <html> ∗∗Inhalt der Webseite∗∗ </html>

8

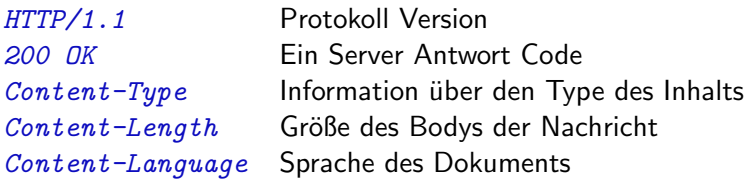

Peter Thiemann (Univ. Freiburg) [Programmierzertifikat Objekt-Orientierte Programmierung mit Java](#page-0-0) JAVA 32 / 40

 $\left\{ \begin{array}{ccc} 1 & 0 & 0 \\ 0 & 1 & 0 \end{array} \right.$ 

- 3

 $\Omega$ 

**KOD KARD KED KED B YOUR** 

## Sever Antwort Code

Bereiche

Der erste Teil des Statuscodes ist eine Zahl. Diese Zahlen sind in die folgenden Bereiche eingeteilt:

- 100-199: Informative Meldung
- 200-299: Client-Request erfolgreich
- 300-399: Client-Request weitergeleitet, weitere Aktionen notwendig
- 400-499: Client-Request unvollständig
- 500-599: Server-Fehler

### Server Antwort Code

Einige wichtige Codes

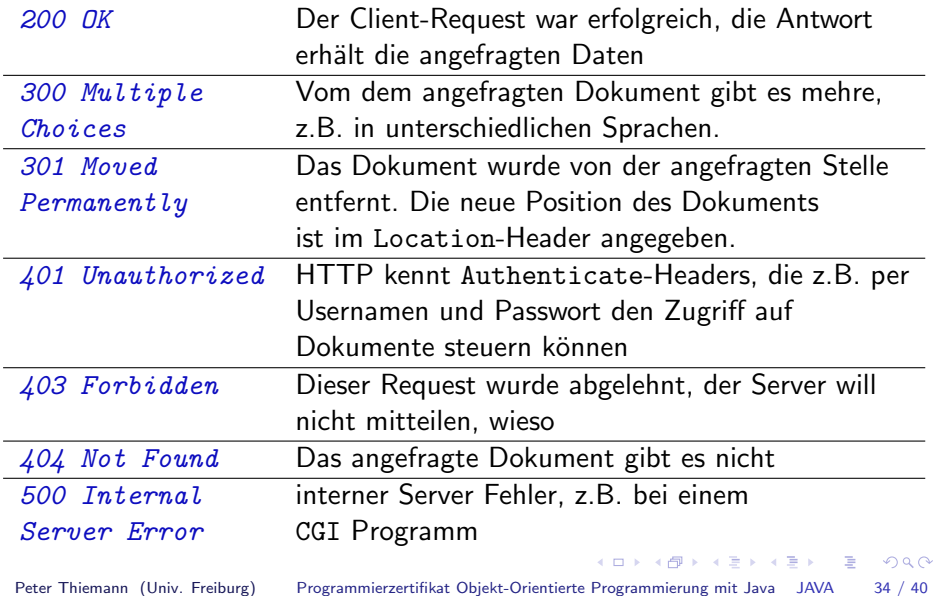

- $\triangleright$  RFC 822 revised as RFC 2822
- $\triangleright$  original sehr restriktiv:
	- ► US-ASCII Zeichen 1-127
	- $\triangleright$  Nachricht besteht aus Zeilen
		- "Each line of characters MUST be no more than 998 characters, and SHOULD be no more than 78 characters, excluding the CRLF."

 $\blacktriangleright$  Teile:

- $\blacktriangleright$  Header ((Feldname):(Wert))
- **I** eerzeile
- <span id="page-34-0"></span>▶ Rumpf (einzige Einschränkung, die Zeilenlänge)

Peter Thiemann (Univ. Freiburg) [Programmierzertifikat Objekt-Orientierte Programmierung mit Java](#page-0-0) JAVA 35 / 40

#### Mails Beispiel

Message-Id: <5.0.0.25.0.20030521140008.00a44ca0@mailgw.ub.uni-freiburg.de> Sender: maurer@mailgw.ub.uni-freiburg.de Date: Wed, 21 May 2003 14:05:30 +0200 To: mitarbeiter@informatik.uni-freiburg.de From: Beate Maurer <maurer@ub.uni-freiburg.de> Subject: Neuerwerbungen Mime-Version: 1.0 Content-Type: text/plain; charset="iso-8859-1"; format=flowed Content-Transfer-Encoding: 8bit

Liebe Mitarbeiterinnen und Mitarbeiter,

in der Sitzung der Bibliothekskommission wurde vermutet, dass die Neuerwerbungsliste zu wenig bekannt sein könnte.

Deswegen für alle die diesen Dienst noch nicht kennen, der Hinweis auf die folgende URL.

http://www.ub.uni-freiburg.de/neuerwerb.html

Mit freundlichen Grüßen Beate Maurer

Peter Thiemann (Univ. Freiburg) [Programmierzertifikat Objekt-Orientierte Programmierung mit Java](#page-0-0) JAVA 36 / 40

### Headerfelder

- ▶ Die Reihenfolde der Headerfelder spielt keine Rolle
- $\blacktriangleright$  Wichtige Headerfelder:

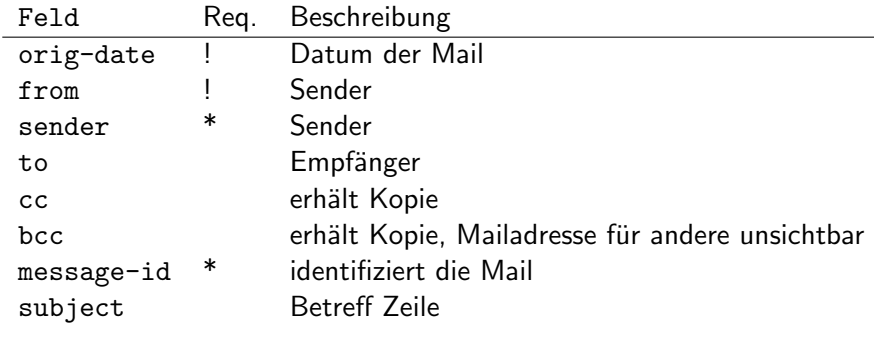

#### Reg. Erklärung

- ! Ist erforderlich
- \* ist empfohlen

#### Mails

- Wir können die Felder mit falschen Daten füllen
- Keine Garantie für die Korrektheit der Headfelder
- $\rightarrow$  Deshalb ist Spam ist so einfach zu verschicken

K ロ ▶ K 個 ▶ K 로 ▶ K 로 ▶ 『로 』 ◇ Q Q @

#### Demo

- $1 \times$  HFLO ???
- <sup>2</sup> > 250 atlas.informatik.uni−freiburg.de Hello ...
- <sup>3</sup> \$ MAIL FROM:<???@informatik.uni−freiburg.de>
- $4 > 250$  OK
- <sup>5</sup> \$ RCPT TO:<????@informatik.uni−freiburg.de>
- $6 > 250$  Accepted
- <sup>7</sup> \$ DATA
- $8 > 354$  Enter message, ending with "." on a line by itself
- <sup>9</sup> From:<???@informatik.uni−freiburg.de>
- <sup>10</sup> To:<????@informatik.uni−freiburg.de>
- 11 Subject: test
- 12
- <sup>13</sup> data
- <sup>14</sup> .
- <sup>15</sup> > 250 OK id=1KAl6G−0006Gx−PH

### Zusammenfassung

- ▶ Internet Adressen identifizieren immer ein Gerät, in IP4 XXX.XXX.XXX.XXX mit  $0 <$  XXX  $<$  255.
- Sockets dienen dem Verschicken und Empfangen von Daten über Netzwerke:
	- ► Jedes Socket besitzt einen Port
	- ▶ Die Java Klasse Socket wird zum erstellen von Sockets verwendet
	- $\triangleright$  Server öffnen ein Serversocket auf einem Port und warten auf Clients
	- ► Clients verbinden sich mit einem Serversocket durch die Angabe von Internet Adresse und Port des Servers
- ► Um sich nicht immer die Namen merken zu müssen, werden URLs verwendet
- ▶ Viele Protokolle im Internet sind standardisiert, und für diese gibt es in Java spezielle Klassen, z.B. HTTPURLConnection.
- <span id="page-39-0"></span> $\blacktriangleright$  HTTP ist ein Zustandsloses Protokoll, dass durch einfache Textnachrichten initiiert durch den Client vom Server Daten abfragt.